# **Programowanie obiektowe Kolekcje - pakiet "Java Collections Framework"**

### Programowanie obiektowe – WYKŁAD 8 Autor: Paweł Rogaliński – Instytut Informatyki, Automatyki i Robotyki PWr 1/21 **Paweł Rogali**ń**ski**  Instytut Informatyki, Automatyki i RobotykiPolitechniki Wrocławskiej **pawel.rogalinski pwr.wroc.pl**Programowanie obiektowe – WYKŁAD 8 Autor: Paweł Rogaliński – Instytut Informatyki, Automatyki i Robotyki PWr 2 / 21 użytkownika (GUI). **Przykłady kolekcji:** • folder poczty elektronicznej  $\rightarrow$  kolekcja e-maili, • katalog na dysku  $\rightarrow$  kolekcja plików i katalogów, • słownik ortograficzny → kolekcja poprawnych słów. **Tablice jako kolekcje Tablice jako kolekcje cd.**

**Uwaga:** 

**{** 

 **} }** 

**Definicja kolekcji** 

Do zapamiętywania wielu danych można wykorzystywać tablice.

**Przykład:**

```
class Tablica 
{ private static final int ROZMIAR = 5; 
 private String [] tablica = new String[ROZMIAR];  private int ilosc = 0;  public int size() { return ilosc; }  public boolean add(String s) 
 { if (ilosc==ROZMIAR) return false;  tablica[ilosc++] = s;  return true;  }  public boolean remove(String s)  { for(int i=0; i<ilosc; i++) 
 if( s.equals(tablica[i]) )  { for(; i<ilosc-1; i++) 
 tablica[i] = tablica[i+1];  tablica[--ilosc] = null;  return true;  } 
 return false;  }  public Object get(int i) { return tablica[i]; }}
```
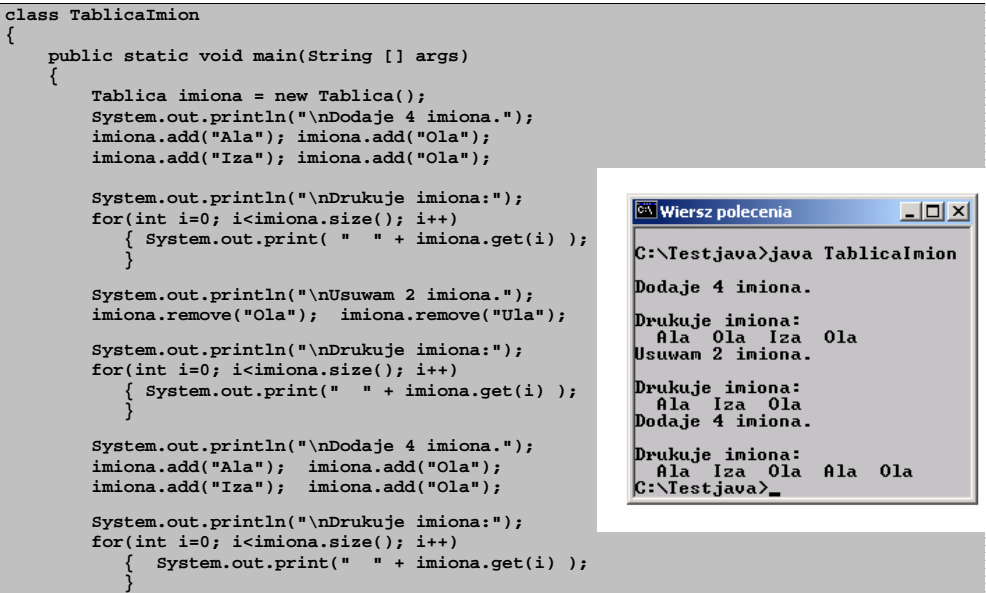

**Kolekcja** jest obiektem, który grupuje elementy danych (inne obiekty) i pozwala traktować je jak jeden zestaw danych, umożliwiając jednocześnie wykonywanie na nim

W innych językach programowania kolekcje są nazywane **kontenerami**. W Javie kontenery są specjalnymi "kolekcjami", które grupują komponenty graficznego interfejsu

operacji np. dodawania i usuwania oraz przeglądania elementów zestawu.

### **Tablice jako kolekcje cd.**

- W języku Java tablice nie są wygodnym sposobem tworzenia kolekcji ponieważ:
	- nie posiadają dedykowanych metod do obsługi kolekcji,
	- $\triangleright$  rozmiar tablicy jest stały przepełnienie tablicy może spowodować utratę pozostałych danych zapamiętanych w dedykowanych kolekcjach.

W praktycznych programach operacje na tablicach lepiej zastąpić operacjami na obiektach klasy **Vector**.

### **Klasa Vector jako kolekcja**

Klasa **Vector** jest ulepszoną wersją kolekcji zbudowaną w oparciu o tablicę. Posiada ona zunifikowany zestaw metod, pozwalający wykonać podobne operacje jak przy bezpośrednich odwołaniach do tablicy,

Ta kolekcja nie ma stałego, z góry definiowanego rozmiaru. Gdy wymagany jest większy rozmiar to metody kolekcji **Vector** automatycznie:

- tworzą nową tablicę o pożądanym rozmiarze,
- kopiują dane z dotychczasowej tablicy do nowej,
- usuwają dotychczasową tablicę.

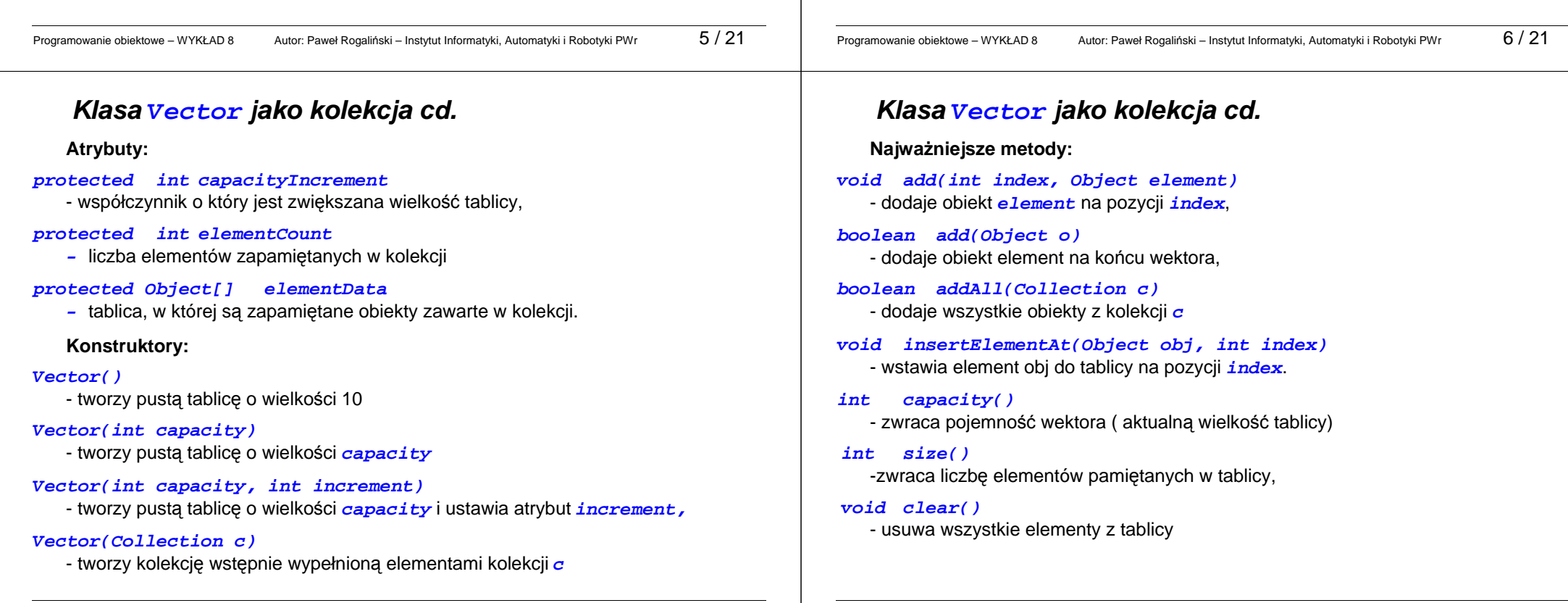

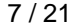

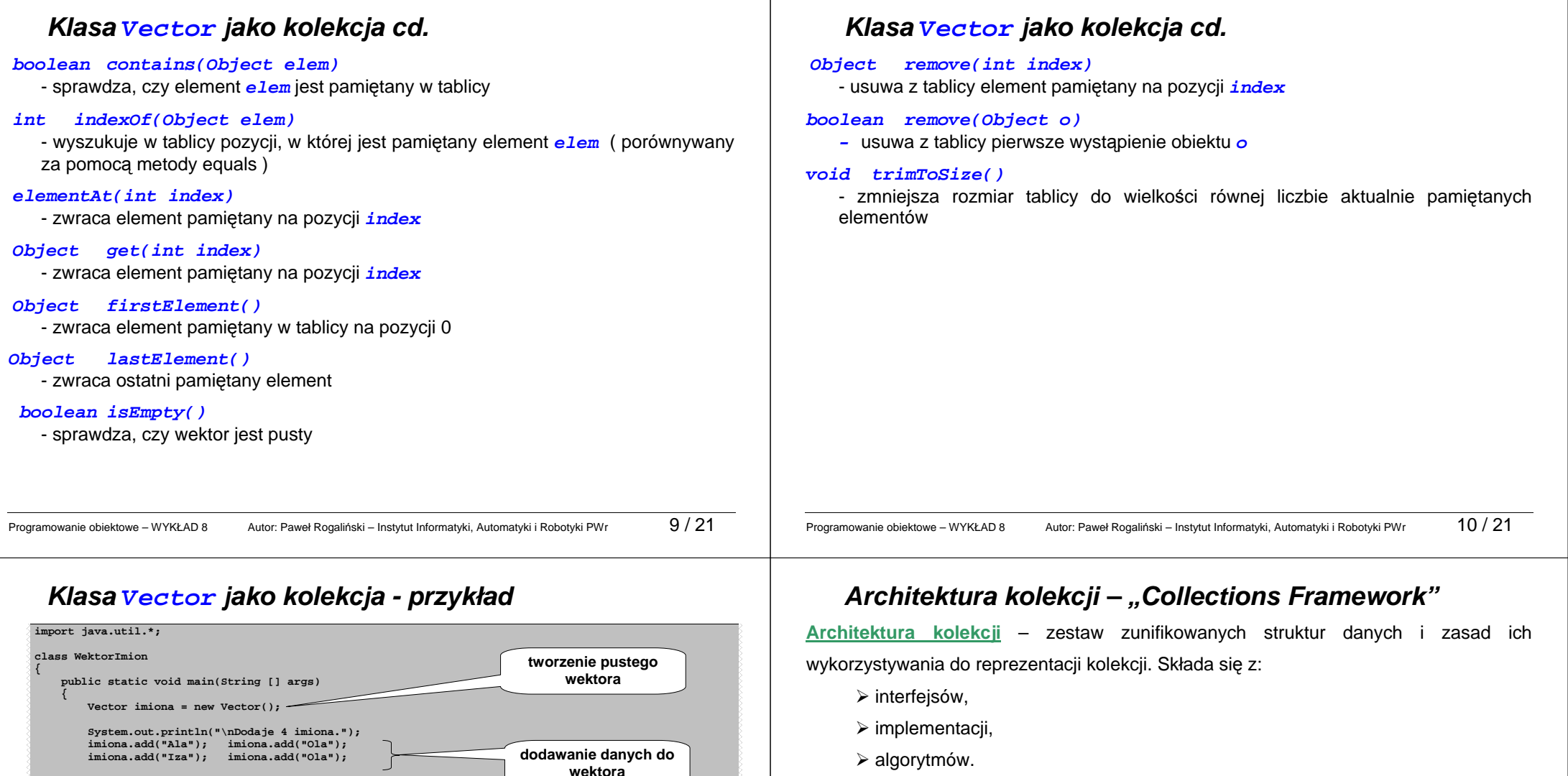

**pobieranie danych z wektora** 

**usuwanie danych z wektora** 

**odczyt aktualnego rozmiaru wektora**  Najbardziej znane architektury kolekcji to:

- STL Standard Templates Library w C++,
- **Example Kolekcyjne w SmallTalk-u**
- > JFC Java Collections Framework

 **System.out.println("\nDrukuje imiona:"); for(int i=0; i<imiona.size(); i++) { System.out.print( " " + imiona.get(i) );** 

 **System.out.println("\nUsuwam 2 imiona."); imiona.remove("Ola"); imiona.remove("Ula"); System.out.println("\nDrukuje imiona:"); for(int i=0; i<imiona.size(); i++)**<br>
{ System.out.print(" " + imiona.get(i) );<br>
}  **System.out.println("\nDodaje 4 imiona."); imiona.add("Ala"); imiona.add("Ola"); imiona.add("Iza"); imiona.add("Ola");** 

 **System.out.println("\nDrukuje imiona:"); for(int i=0; i<imiona.size(); i++) { System.out.print(" " + imiona.get(i) );** 

 **}** 

 **} } }** 

### Architektura kolekcji – "Collections Framework"

- **Interfejsy kolekcyjne** abstrakcyjne typy danych będące szablonami (wzorcami) kolekcji zawierające metody pozwalające na niezależne od szczegółów realizacyjnych operowanie na kolekcjach.
- **Implementacja kolekcji** konkretna realizacja metod zdefiniowanych przez interfejs kolekcyjny. Takie realizacje mogą różnić się szczegółami technicznymi, np. realizacja listy jako dynamicznej tablicy lub jako listy z dowiązaniami.
- Algorytmy kolekcyjne metody wykonujące użyteczne operacje obliczeniowe na kolekcjach, np. sortowanie i wyszukiwanie.

### **Podstawowe rodzaje kolekcji**

Klasy JCF dostarczają <sup>ś</sup>rodków do posługiwania się następującymi rodzajami kolekcji:

- **listy** i ich szczególne przypadki:
	- **stosy**,
	- **kolejki**,
	- **kolejki podwójne**.
- **zbiory** i **zbiory uporz**ą**dkowane**,
- **mapy** tablice asocjacyjne (słowniki)

Programowanie obiektowe – WYKŁAD 8 Autor: Paweł Rogaliński – Instytut Informatyki, Automatyki i Robotyki PWr 13 / 21

Programowanie obiektowe – WYKŁAD 8 Autor: Paweł Rogaliński – Instytut Informatyki, Automatyki i Robotyki PWr 14 / 21

# **Podstawowe rodzaje kolekcji**

- Lista zestaw elementów z których każdy znajduje się na określonej pozycji. Elementy w liście są ułożone w takiej kolejności, w jakiej były dodawane. Różne elementy listy mogą zawierać takie same dane.
- **Zbiór** zestaw niepowtarzających się elementów.
	- W zbiorze elementy nie mają pozycji. Nie jest możliwy dostęp do elementów zbioru "po indeksach".

Uporządkowanie elementów w zbiorze nie zależy od kolejności dodawania/usuwania elementów.

**Mapa** (tablica asocjacyjna, słownik) – zestaw par klucz ↔ wartość, przy czym odwzorowanie kluczy w wartość jest jednoznaczne.

Uporządkowanie par  $klucz \leftrightarrow$  wartość w mapie nie zależy od kolejności dodawania/usuwania

# **Ogólne operacje na kolekcjach**

Interfejs Collection definiuje wspólne właściwości i funkcjonalność wszystkich kolekcji (tzn. list, zbiorów i innych) poza mapami.

Podstawowe operacje na kolekcjach:

- **int size()** 
	- zwraca liczbę elementów zawartych w kolekcji

```
boolean isEmpty()
```
- sprawdza, czy kolekcja jest pusta
- **boolean contains(Object o)**

- sprawdza, czy kolekcja zawiera podany obiekt.

- **boolean add(Object o)** 
	- dodaje obiekt o do kolekcji. (Uwaga: operacja opcjonalna nie jest dozwolona dla klolekcji nimodyfikowalnych)
- **boolean remove(Object o)**

 - usuwa obiekt o z kolekcji. (Uwaga: operacja opcjonalna – nie jest dozwolona dla klolekcji nimodyfikowalnych)

### **Iteratory**

Iterator jest obiektem służącym do przeglądania elementów kolekcji oraz ewentualnego usuwania ich przy przeglądaniu.

Każdy iterator implementuje interfejs *Iterator*, który zawiera następujące metody:

#### **Object next()**

-zwraca kolejny element kolekcji

#### **void remove()**

-usuwa element kolekcji, zwrócony przez ostatnie odwołanie do metody **next()**

#### **boolean hasNext()**

 - zwraca **true**, jeśli moŜliwe jest odwołanie do metody **next()** tzn. w kolekcji jest jeszcze kolejny element.

Programowanie obiektowe – WYKŁAD 8 Autor: Paweł Rogaliński – Instytut Informatyki, Automatyki i Robotyki PWr 17 / 21

### **Operacje grupowe na kolekcjach**

Operacje grupowe na kolekcjach polegają na wykonywaniu "za jednym razem" pewnych operacji na całych kolekcjach. Należą do nich metody:

#### **boolean addAll(Collection c)**

 -dodanie do dowolnej kolekcji wszystkich elementów kolekcji przekazanej przez parametr c

#### **boolean removeAll(Collectin c)**

 - usunięcie z kolekcji wszystkich elementów, które są zawarte w kolekcji przekazanej przez parametr c

#### **boolean retainAll(Collection)**

 - pozostawienie w kolekcji tylko tych elementów, które są zawarte w kolekcji przekazanej przez parametr c

#### **void clear()**

- usunięcie wszystkich elementów kolekcji.

### **Object [] toArray()**

- zwraca tablicę obiektów zawartych w kolekcji.

# **Iteratory cd.**

Interfejs **Collection** zawiera metodę

**iterator()** 

która zwraca iterator umożliwiający przeglądanie kolekcji.

#### **Przykład:**

Przeglądanie i ewentualne usuwanie obiektów z kolekcji **c**

**Iterator iter = c.iterator();** 

```
while(iter.hasNext())  {  Object o = iter.next(); // ... 
 // wykonanie operacji na obiekcie o  // ... 
 if ( warunek_usuniecia(o) ) iter.remove();  }
```
Programowanie obiektowe – WYKŁAD 8 Autor: Paweł Rogaliński – Instytut Informatyki, Automatyki i Robotyki PWr 18 / 21

### **Hierarchia list i zbiorów**

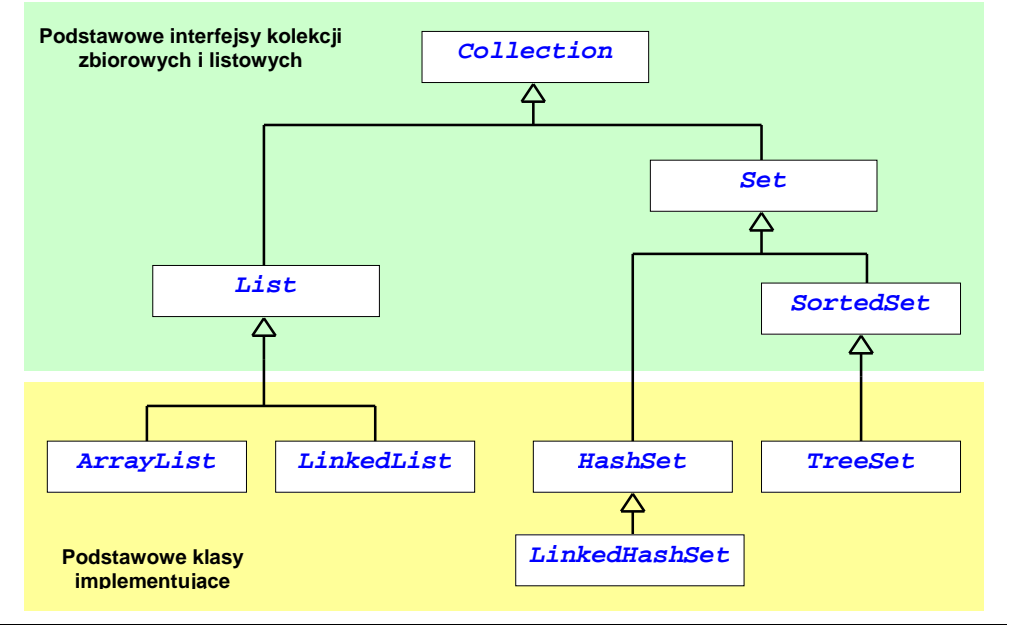

# **Hierarchia map**

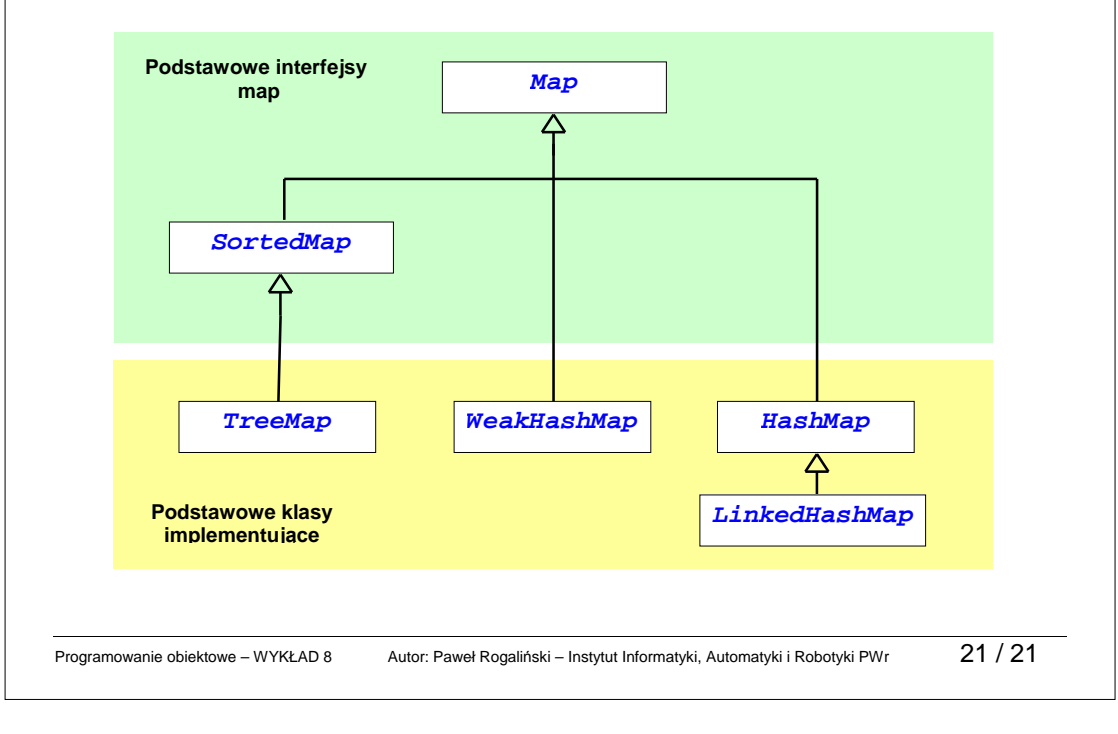